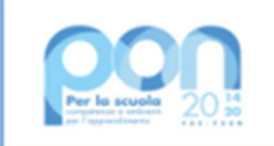

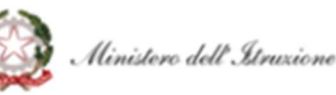

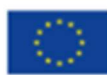

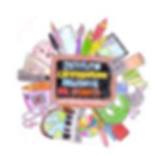

**Istituto Comprensivo VIA BELFORTE DEL CHIENTI** 

SEDE CENTRALE: Via Belforte del Chienti, 24 - 00156 Roma - 2 06 41217716 fax 06 41217716 Codice fiscale: 97712620588 - Cod. meccanografico: RMIC8EQ00G https://www.icbelfortedelchienti.edu.it © RMIC8EQ00G@istruzione.it pec: RMIC8EQ00G@pec.istruzione.it

Roma, 29-10-2021 **Al PERSONALE**  AL DSGA AL SITO WEB - ALBO ON LINE

## CIRCOLARE N. 58

## OGGETTO: ADESIONE PERSONALE SCOLASTICO ASSICURAZIONE INTEGRATIVA – ISTRUZIONI OPERATIVE

A completamento della circolare n. 56 del 29-10-2021 si indicano le istruzioni operative per l'adesione da parte del personale scolastico all'assicurazione integrativa.

Il personale interessato invierà entro il 5 novembre p.v. una mail all'indirizzo istituzionale rmic8eq00g@istruzione.it

- con oggetto "adesione pagamento assicurazione integrativa 21/22 personale"
- indicare nel testo dell'email i seguenti dati: nome e cognome, codice fiscale, plesso di servizio e qualifica (docente, ATA, OEPA)

Gli Uffici di Segreteria provvederanno ad inviare l'avviso di pagamento al personale interno e a creare il bollettino per tutto il personale interno ed esterno.

Tale avviso sarà notificato automaticamente via mail al personale interno; il personale esterno interessato, che non riceverà tale avviso via mail, accederà direttamente al portale "Pago in rete" per procedere al pagamento a partire dal giorno 11 novembre.

## Si indicano le procedure da seguire da parte di tutto il personale, interno ed esterno, per effettuare il pagamento:

- accedere al link https://www.istruzione.it/pagoinrete/;
- cliccare su ACCEDI in alto a destra;
- effettuare l'accesso con la modalità prescelta con le credenziali di istanze on line o con lo SPID personale o con la Carta d'Identità Elettronica CIE (e relativi pin e dispositivi)
- cliccare su PAGO IN RETE SCUOLE;
- cliccare su "VISUALIZZA PAGAMENTI" in alto;
- apparirà il pagamento da effettuare "ASSICURAZIONE INTEGRATIVA 2021/22"
- flaggare la riga corrispondente e poi cliccare sul bottone "Effettua pagamento" che si attiva col flag;
- effettuare il pagamento secondo l'opzione preferita; si consiglia di scegliere la modalità di pagamento "Scarica documento di pagamento", scaricando la ricevuta, da pagare negli appositi esercizi postali o commerciali o con QR code tramite app.

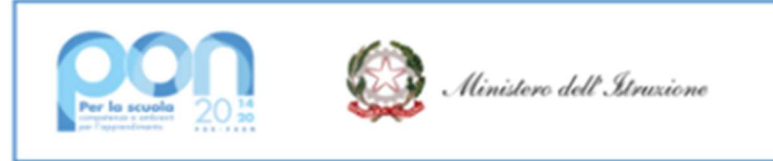

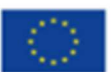

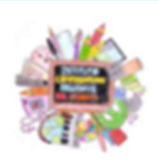

Istituto Comprensivo VIA BELFORTE DEL CHIENTI

SEDE CENTRALE: Via Belforte del Chienti, 24 - 00156 Roma - 2 06 41217716 fax 06 41217716 Codice fiscale: 97712620588 - Cod. meccanografico: RMIC8EQ00G https://www.icbelfortedelchienti.edu.it @ RMIC8EQ00G@istruzione.it pec: RMIC8EQ00G@pec.istruzione.it

La comunicazione del versamento del contributo viene inviata automaticamente all'Agenzia delle Entrate per il 730 precompilato e la relativa detrazione, a meno di opposizione con l'apposito flag.

> IL DIRIGENTE SCOLASTICO Dott. Paolo Lozzi Documento firmato digitalmente da Paolo Lozzi ai sensi del Codice dell'Amministrazione Digitale e norme ad esso connesse